# TOOVIC 公交821路的时间表和线路图

## B 821路 同仁客运站→江宁开发区 アンドライブ トラックス [下载](https://moovitapp.com/index/api/onelink/3986059930?pid=Web_SEO_Lines-PDF&c=Footer_Button&is_retargeting=true&af_inactivity_window=30&af_click_lookback=7d&af_reengagement_window=7d&GACP=v%3D2%26tid%3DG-27FWN98RX2%26cid%3DGACP_PARAM_CLIENT_ID%26en%3Dinstall%26ep.category%3Doffline%26ep.additional_data%3DGACP_PARAM_USER_AGENT%26ep.page_language%3Dzh-cn%26ep.property%3DSEO%26ep.seo_type%3DLines%26ep.country_name%3D%25E4%25B8%25AD%25E5%259B%25BD%26ep.metro_name%3D%25E5%258D%2597%25E4%25BA%25AC&af_sub4=SEO_other&af_sub8=%2Findex%2Fzh-cn%2Fline-pdf-Nanjing___%25E5%258D%2597%25E4%25BA%25AC-5216-1085255-672491&af_sub9=View&af_sub1=5216&af_sub7=5216&deep_link_sub1=5216&deep_link_value=moovit%3A%2F%2Fline%3Fpartner_id%3Dseo%26lgi%3D672491%26add_fav%3D1&af_dp=moovit%3A%2F%2Fline%3Fpartner_id%3Dseo%26lgi%3D672491%26add_fav%3D1&af_ad=SEO_other_821%E8%B7%AF_%E5%90%8C%E4%BB%81%E5%AE%A2%E8%BF%90%E7%AB%99%E2%80%8E%E2%86%92%E6%B1%9F%E5%AE%81%E5%BC%80%E5%8F%91%E5%8C%BA_%E5%8D%97%E4%BA%AC_View&deep_link_sub2=SEO_other_821%E8%B7%AF_%E5%90%8C%E4%BB%81%E5%AE%A2%E8%BF%90%E7%AB%99%E2%80%8E%E2%86%92%E6%B1%9F%E5%AE%81%E5%BC%80%E5%8F%91%E5%8C%BA_%E5%8D%97%E4%BA%AC_View)App

公交821((同仁客运站→江宁开发区))共有2条行车路线。工作日的服务时间为: (1) 同仁客运站→江宁开发区: 06:00 - 22:00(2) 江宁开发区→同仁客运站: 06:00 - 22:00 使用Moovit找到公交821路离你最近的站点,以及公交821路下班车的到站时间。

## 方向**:** 同仁客运站**→**江宁开发区 25站

[查看时间表](https://moovitapp.com/nanjing___%E5%8D%97%E4%BA%AC-5216/lines/821%E8%B7%AF/672491/2797038/zh-cn?ref=2&poiType=line&customerId=4908&af_sub8=%2Findex%2Fzh-cn%2Fline-pdf-Nanjing___%25E5%258D%2597%25E4%25BA%25AC-5216-1085255-672491&utm_source=line_pdf&utm_medium=organic&utm_term=%E5%90%8C%E4%BB%81%E5%AE%A2%E8%BF%90%E7%AB%99%E2%80%8E%E2%86%92%E6%B1%9F%E5%AE%81%E5%BC%80%E5%8F%91%E5%8C%BA)

同仁客运站

同仁医院

东大东门

铺岗街南

铺岗街中

松岗街

殷巷新寓南

殷巷新寓北

殷富街

恒大绿洲花园

清水亭东路铺岗街

清水亭东路

殷巷北站

双龙大道高湖路

庄排路

二十一世纪国际公寓

惠南巷

菲尼克斯

西门子路

池田路

胜太路

河定桥西

## 公交**821**路的时间表

往同仁客运站→江宁开发区方向的时间表

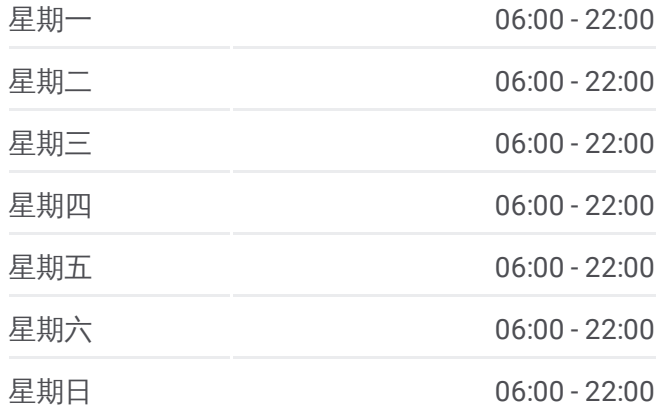

#### 公交**821**路的信息

方向**:** 同仁客运站→江宁开发区 站点数量**:** 25 行车时间**:** 36 分 途经站点**:**

临淮街北

临淮街南

江宁开发区

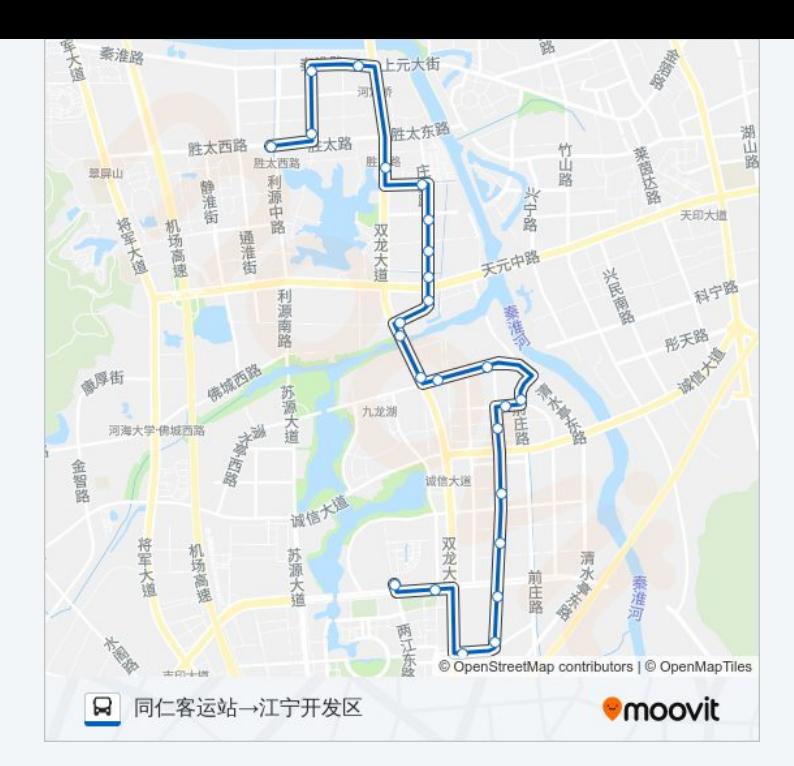

## 方向**:** 江宁开发区**→**同仁客运站 27站

[查看时间表](https://moovitapp.com/nanjing___%E5%8D%97%E4%BA%AC-5216/lines/821%E8%B7%AF/672491/2797037/zh-cn?ref=2&poiType=line&customerId=4908&af_sub8=%2Findex%2Fzh-cn%2Fline-pdf-Nanjing___%25E5%258D%2597%25E4%25BA%25AC-5216-1085255-672491&utm_source=line_pdf&utm_medium=organic&utm_term=%E5%90%8C%E4%BB%81%E5%AE%A2%E8%BF%90%E7%AB%99%E2%80%8E%E2%86%92%E6%B1%9F%E5%AE%81%E5%BC%80%E5%8F%91%E5%8C%BA)

江宁开发区

湖滨公寓

挹淮街南

挹淮街北

河定桥西

河定桥南

百家湖小学

百家湖中学

池田路

西门子路

菲尼克斯

惠南巷

二十一世纪国际公寓

庄排路

双龙大道高湖路

清水亭东路

清水亭东路铺岗街

恒大绿洲花园

## 公交**821**路的时间表

往江宁开发区→同仁客运站方向的时间表

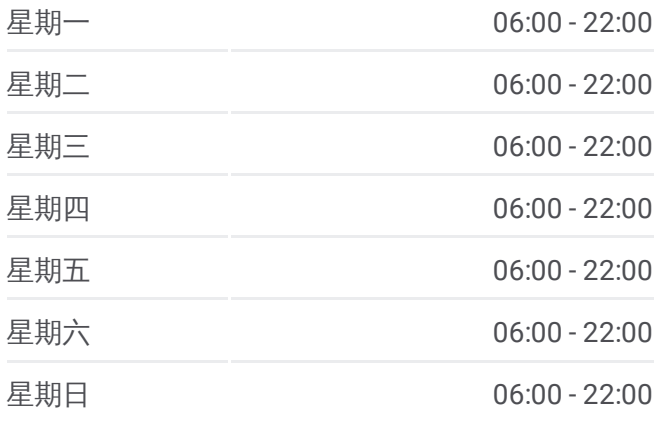

### 公交**821**路的信息

方向**:** 江宁开发区→同仁客运站 站点数量**:** 27 行车时间**:** 37 分 途经站点**:**

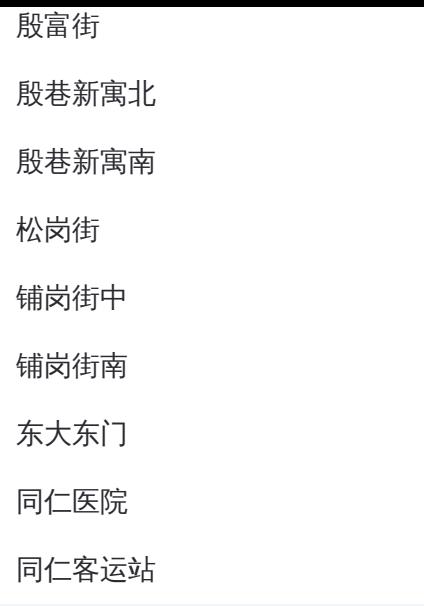

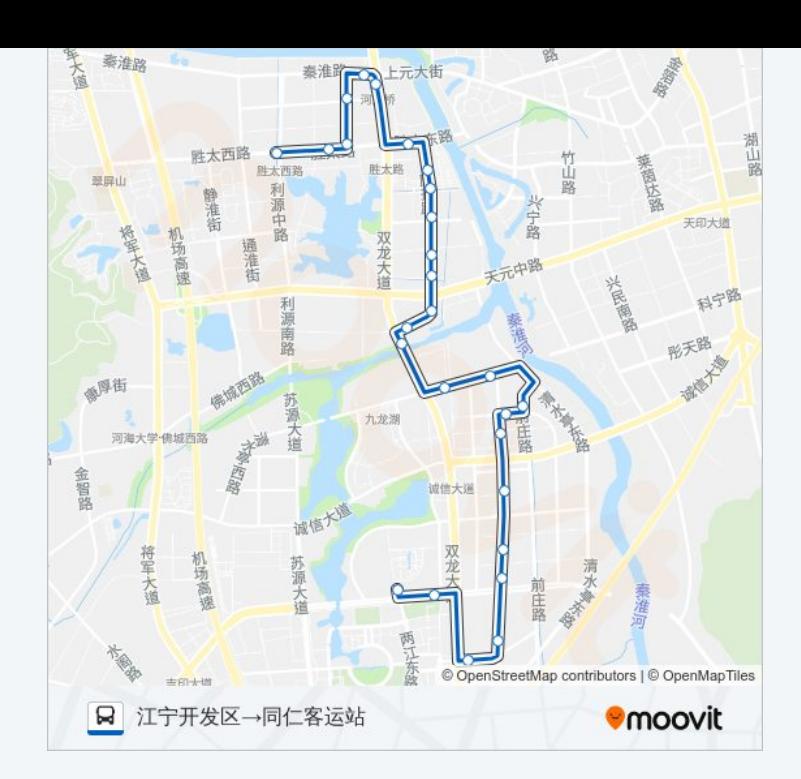

你可以在moovitapp.com下载公交821路的PDF时间表和线路图。使用Moovit [应用程式查询南京的实时公交、列车时刻表以及公共交通出行指南。](https://moovitapp.com/nanjing___%E5%8D%97%E4%BA%AC-5216/lines/821%E8%B7%AF/672491/2797038/zh-cn?ref=2&poiType=line&customerId=4908&af_sub8=%2Findex%2Fzh-cn%2Fline-pdf-Nanjing___%25E5%258D%2597%25E4%25BA%25AC-5216-1085255-672491&utm_source=line_pdf&utm_medium=organic&utm_term=%E5%90%8C%E4%BB%81%E5%AE%A2%E8%BF%90%E7%AB%99%E2%80%8E%E2%86%92%E6%B1%9F%E5%AE%81%E5%BC%80%E5%8F%91%E5%8C%BA)

查看实时到站时间

关于[Moovit](https://editor.moovitapp.com/web/community?campaign=line_pdf&utm_source=line_pdf&utm_medium=organic&utm_term=%E5%90%8C%E4%BB%81%E5%AE%A2%E8%BF%90%E7%AB%99%E2%80%8E%E2%86%92%E6%B1%9F%E5%AE%81%E5%BC%80%E5%8F%91%E5%8C%BA&lang=en) · MaaS[解决方案](https://moovit.com/maas-solutions/?utm_source=line_pdf&utm_medium=organic&utm_term=%E5%90%8C%E4%BB%81%E5%AE%A2%E8%BF%90%E7%AB%99%E2%80%8E%E2%86%92%E6%B1%9F%E5%AE%81%E5%BC%80%E5%8F%91%E5%8C%BA) · [城市列表](https://moovitapp.com/index/zh-cn/%E5%85%AC%E5%85%B1%E4%BA%A4%E9%80%9A-countries?utm_source=line_pdf&utm_medium=organic&utm_term=%E5%90%8C%E4%BB%81%E5%AE%A2%E8%BF%90%E7%AB%99%E2%80%8E%E2%86%92%E6%B1%9F%E5%AE%81%E5%BC%80%E5%8F%91%E5%8C%BA) · Moovit社区

© 2024 Moovit - 保留所有权利

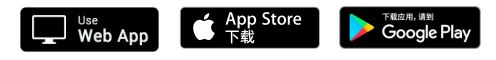